## Package 'radlibs'

July 15, 2020

Type Package Title Build Your Own Madlibs! Version 0.2.0 Maintainer Stephanie Kirmer <stephanie@stephaniekirmer.com> Description Make your phrase or sentence into something funny! Pass a string with the keywords in, and get out a bit of humor. License BSD\_3\_clause + file LICENSE Encoding UTF-8 LazyData true RoxygenNote 7.1.1 **Depends**  $R (= 3.5.0)$ **Imports** data.table, lexicon, stringr  $(>= 1.4)$ , utils Suggests testthat NeedsCompilation no Author Stephanie Kirmer [aut, cre] Repository CRAN Date/Publication 2020-07-15 16:50:02 UTC

### R topics documented:

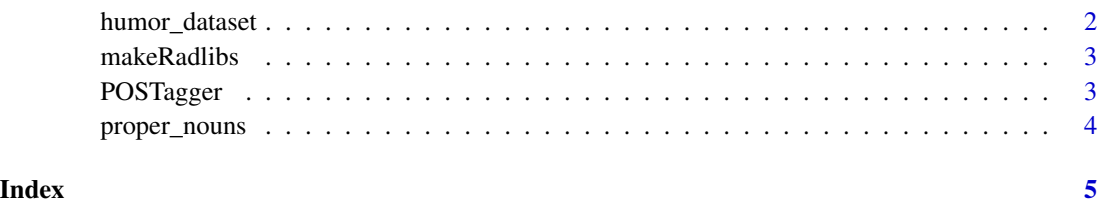

1

<span id="page-1-0"></span>

#### Description

A dataset compiled by Tomas Englethaler for his research on humor. https://github.com/tomasengelthaler/HumorNorms Please visit his page for more details on the methodology used to score words.

#### Usage

data(humor\_dataset)

#### Format

A data frame with 4997 rows and 16 variables:

word string of the actual word mean mean of humor rating across all audiences mean\_F mean of humor rating (women) mean\_M mean of humor rating (men) mean\_old mean of humor rating (old) mean\_young mean of humor rating (young) n audience size n\_F audience size (women) n\_M audience size (men) n\_old audience size (old) n\_young audience size (young) sd sd of humor rating across all audiences sd\_F sd humor rating (women) sd\_M sd of humor rating (men) sd\_old sd humor rating (old) sd\_young sd of humor rating (young)

#### Source

<https://github.com/tomasengelthaler/HumorNorms>

<span id="page-2-0"></span>makeRadlibs *makeRadlibs*

#### Description

makeRadlibs

#### Usage

```
makeRadlibs(phrase, wordset = NA)
```
#### Arguments

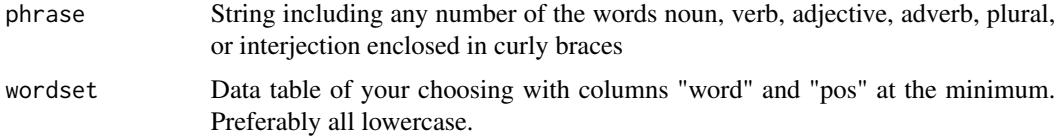

#### Value

New string replacing the keywords with alternatives. Hopefully funny.

#### Examples

## Not run: makeRadlibs("not sure if i should {verb} or {verb} because it's an {adjective} {noun}")

POSTagger *POSTagger*

#### Description

POSTagger

#### Usage

```
POSTagger(wordDF)
```
#### Arguments

wordDF Dataframe including one column labeled "word" for tagging

#### Value

Original dataframe including part of speech columns.

#### Examples

```
## Not run: newwords <- data.frame(word = c("cat", "green", "slowly"))
POSTagger(newwords)
## End(Not run)
```
proper\_nouns *A list of English proper nouns with the classifications.*

#### Description

A dataset derived from https://www.kaggle.com/vered1986/propernames-categories/version/1. The words are British focused, and I have adjusted some classifications to be easier for users to work with.

#### Usage

```
data(proper_nouns)
```
#### Format

A data frame with 747 rows and 2 variables:

word string of the actual word

pos part of speech (aka celebrity, place, etc)

#### Source

<https://www.kaggle.com/vered1986/propernames-categories/version/1>

<span id="page-3-0"></span>

# <span id="page-4-0"></span>Index

∗ datasets

humor\_dataset, [2](#page-1-0) proper\_nouns, [4](#page-3-0)

humor\_dataset, [2](#page-1-0)

makeRadlibs, [3](#page-2-0)

POSTagger, [3](#page-2-0) proper\_nouns, [4](#page-3-0)